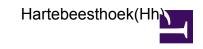

| <b>Hh</b> (26m)   | 90 cm   | UHF     | 21 cm   | 18 cm                                                              | 6 cm    | 5 cm <sup>1</sup>                                                      | 5 cm <sup>2</sup>                                                      | s/x                                      | X                                                                        | 22<br>GHz                                                              | 43<br>GHz |
|-------------------|---------|---------|---------|--------------------------------------------------------------------|---------|------------------------------------------------------------------------|------------------------------------------------------------------------|------------------------------------------|--------------------------------------------------------------------------|------------------------------------------------------------------------|-----------|
| 90 cm             | Unavail | Unavail | Unavail | Unavail                                                            | Unavail | Unavail                                                                | Unavail                                                                | Unavail                                  | Unavail                                                                  | Unavail                                                                | Unavail   |
| UHF               | Unavail | Unavail | Unavail | Unavail                                                            | Unavail | Unavail                                                                | Unavail                                                                | Unavail                                  | Unavail                                                                  | Unavail                                                                | Unavail   |
| 21 cm             | Unavail | Unavail | Unavail | Unavail                                                            | Unavail | Unavail                                                                | Unavail                                                                | Unavail                                  | Unavail                                                                  | Unavail                                                                | Unavail   |
| 18cm              | Unavail | Unavail | Unavail | -                                                                  |         | -                                                                      | Direct, ~2min delay while arseconda rreflecto moves                    | •                                        | -                                                                        | _                                                                      | -         |
| 6 cm              | Unavail | Unavail | Unavail | Direct, ~2min delay while seconda reflecto moves                   | -       | Direct,<br>by<br>setting<br>new<br>LO-<br>freq.<br>in<br>prc-<br>file. | Direct,<br>by<br>setting<br>new<br>LO-<br>freq.<br>in<br>prc-<br>file. | 1<br>hour,<br>office<br>working<br>hours | Direct,<br>by<br>setting<br>new<br>LO-<br>g freq.<br>in<br>prc-<br>file. | Direct,<br>by<br>setting<br>new<br>LO-<br>freq.<br>in<br>prc-<br>file. | Unavail   |
| 5 cm <sup>1</sup> | Unavail | Unavail | Unavail | Direct, ~2min delay while seconda reflecto moves                   |         | -                                                                      | Direct,<br>by<br>setting<br>new<br>LO-<br>freq.<br>in<br>prc-<br>file. | 1<br>hour,<br>office<br>working<br>hours | Direct,<br>by<br>setting<br>new<br>LO-<br>g freq.<br>in<br>prc-<br>file. | Direct, by setting new LO-freq. in prc-file.                           | Unavail   |
| 5 cm <sup>2</sup> | Unavail | Unavail | Unavail | Direct,<br>~2min<br>delay<br>while<br>seconda<br>reflecto<br>moves | •       | Direct,<br>by<br>setting<br>new<br>LO-<br>freq.<br>in                  | -                                                                      | 1<br>hour,<br>office<br>working<br>hours | Direct,<br>by<br>setting<br>new<br>g LO-<br>freq.<br>in                  | Direct,<br>by<br>setting<br>new<br>LO-<br>freq.<br>in                  | Unavail   |

| <sup>1</sup> 6030 MF                     | Iz       |         |                       |                                                                    | prc-<br>file.       | prc-<br>file.                                |                                              |                                          | prc-<br>file.                                                            | prc-<br>file.                                |              |
|------------------------------------------|----------|---------|-----------------------|--------------------------------------------------------------------|---------------------|----------------------------------------------|----------------------------------------------|------------------------------------------|--------------------------------------------------------------------------|----------------------------------------------|--------------|
| <sup>2</sup> 6668 MF<br>Available<br>S/X | simultar |         | rith Harte<br>Unavail | while                                                              | office<br>arworking | office                                       | office                                       | -                                        | office                                                                   | 1<br>hour,<br>office<br>g working<br>hours   | Unavail<br>S |
| x                                        | Unavail  | Unavail | Unavail               | Direct, ~2min delay while seconda reflecto moves                   |                     | Direct, by setting new LO-freq. in prc-file. | Direct, by setting new LO-freq. in prc-file. | 1<br>hour,<br>office<br>working<br>hours | -<br>g                                                                   | Direct, by setting new LO-freq. in prc-file. | Unavail      |
| 22<br>GHz                                | Unavail  | Unavail | Unavail               | Direct,<br>~2min<br>delay<br>while<br>seconda<br>reflecto<br>moves | • •                 | Direct, by setting new LO-freq. in prc-file. | Direct, by setting new LO-freq. in prc-file. | 1<br>hour,<br>office<br>working<br>hours | Direct,<br>by<br>setting<br>new<br>LO-<br>g freq.<br>in<br>prc-<br>file. | -                                            | Unavail      |
| 43<br>GHz                                | Unavail  | Unavail | Unavail               | Unavail                                                            | Unavail             | Unavail                                      | Unavail                                      | Unavail                                  | Unavail                                                                  | Unavail                                      | Unavail      |